# **dono da galera bet**

- 1. dono da galera bet
- 2. dono da galera bet :sacar dinheiro do sportingbet
- 3. dono da galera bet :jogo de aposta online betano

# **dono da galera bet**

#### Resumo:

**dono da galera bet : Bem-vindo ao estádio das apostas em mka.arq.br! Inscreva-se agora e ganhe um bônus para apostar nos seus jogos favoritos!**  contente:

# **Como fazer saque no galera.bet: uma breve orientação**

No Brasil, o galera.bet é uma plataforma popular para jogos de azar online, e muitos usuários podem se perguntar como fazer um saque no site. Neste artigo, vamos lhe mostrar passo a passo como sacar suas ganhanças do galera.bet de forma fácil e segura.

# **Passo 1: Faça login em dono da galera bet conta do galera.bet**

Para começar, acesse o site do galera.bet e faça login em dono da galera bet conta usando suas credenciais de acesso. Se você ainda não tem uma conta, terá que se registrar antes de poder sacar suas ganhanças.

### **Passo 2: Acesse a seção de saques**

Após fazer login, navegue até a seção de saques do site. Geralmente, essa opção pode ser encontrada no menu principal ou no perfil do usuário.

### **Passo 3: Selecione o método de saque**

Agora, é hora de escolher o método de saque que deseja usar. O galera.bet oferece várias opções, como transferência bancária, carteira eletrônica ou billetera virtual. Escolha a opção que melhor lhe convier.

### **Passo 4: Insira o valor do saque**

Em seguida, insira o valor que deseja sacar do seu saldo no site. Lembre-se de que o valor mínimo e máximo permitido pode variar de acordo com o método de saque escolhido.

# **Passo 5: Confirme o saque**

Por fim, verifique se todos os dados inseridos estão corretos e confirme o saque. O tempo de processamento pode variar de acordo com o método de saque escolhido, mas geralmente demora de 1 a 5 dias úteis para ser processado.

#### **Conselhos úteis**

- Verifique se seus dados bancários ou de conta estão atualizados e corretos antes de solicitar um saque.
- Lembre-se de que alguns métodos de saque podem cobrar taxas adicionais.
- Se tiver alguma dúvida ou problema, entre em contato com o suporte ao cliente do galera.bet.

# **Conclusão**

Fazer um saque no galera.bet é uma tarefa simples e direta, desde que você siga as etapas corretamente. Lembre-se de verificar suas informações pessoais e bancárias antes de solicitar um saque, e se tiver alguma dúvida, entre em contato com o suporte ao cliente do site. Boa sorte e aproveite suas ganhanças!

O Blaze é operado por:Comércio Prolific Trade N.V..O site tornou-se notório no Brasil, a partir de 2024, devido a patrocínios de influenciadores como Neymar e Felipe Neto e acusações de Golpes.

# **dono da galera bet :sacar dinheiro do sportingbet**

# **Como Fazer Sacado no Galera Bet: Passo a Passo**

Muitos brasileiros desfrutam de jogos de azar online, e o Galera Bet é uma das opções mais populares no Brasil. No entanto, muitos ainda se perguntam como fazer sacado no Galera Bet. Neste artigo, você aprenderá passo a passo como sacar suas ganhâncias do site de maneira fácil e segura.

# **1. Faça login em dono da galera bet dono da galera bet conta do Galera Bet**

Antes de tudo, é necessário ter uma conta no Galera Bet. Se você ainda não tem uma, é fácil criar uma em dono da galera bet alguns minutos. Depois de criar dono da galera bet conta, é necessário entrar no site e fazer login usando suas credenciais.

# **2. Navegue até a página de saques**

Depois de fazer login, navegue até a página de saques do site. Lá, você verá uma variedade de opções de saque, incluindo transferência bancária, billetera eletrônica e cartão de crédito.

# **3. Selecione dono da galera bet opção de saque preferida**

Escolha a opção de saque que melhor lhe convier. Se você optar por uma transferência bancária, precisará fornecer seu nome completo, número de conta e código SWIFT. Se você optar por uma billetera eletrônica, como PayPal ou Skrill, precisará fornecer seu endereço de email associado à dono da galera bet conta.

### **4. Insira o valor do saque**

Depois de selecionar dono da galera bet opção de saque, insira o valor que deseja sacar. Lembre-se de que o Galera Bet pode cobrar uma taxa de saque, então verifique as taxas antes de continuar.

# **5. Aguarde a aprovação do saque**

Depois de inserir o valor do saque, envie dono da galera bet solicitação. O Galera Bet revisará dono da galera bet solicitação e, se tudo estiver em dono da galera bet ordem, o saque será aprovado.

# **6. Receba seu saque**

Uma vez aprovado o saque, o tempo de processamento varia de acordo com a opção de saque escolhida. Transferências bancárias geralmente levam de 3 a 5 dias úteis, enquanto billeteras eletrônicas geralmente são processadas em dono da galera bet alguns minutos.

# **Conclusão**

Fazer sacado no Galera Bet é fácil e direto, desde que você siga as etapas acima. Lembre-se de verificar as taxas de saque antes de solicitar um saque e de fornecer informações precisas ao solicitar um saque. Agora que você sabe como fazer sacado no Galera Bet, é hora de aproveitar ao máximo seus jogos de azar online favoritos.

# **Dicas adicionais para sacar no Galera Bet**

- Verifique as taxas de saque antes de solicitar um saque.
- Forneça informações precisas ao solicitar um saque.
- Se você tiver dúvidas ou problemas, entre em dono da galera bet contato com o suporte ao cliente do Galera Bet.
- Certifique-se de estar familiarizado com os termos e condições do Galera Bet antes de fazer qualquer solicitação de saque.

# **FAQs**

1. Quanto tempo leva para receber meu saque no Galera Bet?

O tempo de processamento varia de acordo com a opção de saque escolhida. Transferências bancárias geralmente levam de 3 a 5 dias úteis, enquanto billeteras eletrônicas geralmente são processadas em dono da galera bet alguns minutos.

2. O Galera Bet cobra taxas de saque?

Sim, o Galera Bet pode cobrar taxas de saque. Verifique as taxas antes de solicitar um saque.

3. O que devo fazer se tiver problemas para sacar no Galera Bet? Se você tiver dúvidas ou problemas, entre em dono da galera bet contato com o suporte ao cliente do Galera Bet.

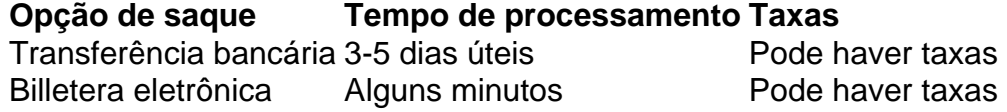

Espero que este artigo tenha ajudado a esclarecer como fazer sacado no Galera Bet. Boa sorte e aproveite seus jogos de azar online favoritos!

\*Nota: Este artigo é apenas para fins informativos e não é uma oferta de jogo ou dinheiro real. Jogue sempre responsavelmente e com moderação.

No Brasil, existem muitas opções de apostas esportiva a online. e uma delas é o Galera Bet! Se você está procurando por um maneira fácile segura para fazer O download do galeria Be", então Você tem no lugar certo: Passo a passo para Fazer o Download do Galera Bet Abra o navegador web em dono da galera bet seu dispositivo móvel ou computador. Vá para o site oficial do Galera Bet em dono da galera bet {w}. Clique no botão "Baixar" No canto superior direito da página.

# **dono da galera bet :jogo de aposta online betano**

# **Tesla lembra 3.878 Cybertrucks por problema com pedal do acelerador**

A Tesla está chamando de volta 3.878 unidades do modelo Cybertruck, devido a um problema no pedal do acelerador que poderá se soltar e se entortar no revestimento do interior do veículo, conforme nota da Administracion Nacional de Segurança no Trânsito dos Estados Unidos (NHTSA).

Um pedal de acelerador preso pode fazer o veículo acelerar involuntariamente, aumentando o risco de um acidente, conforme a agência reguladora de segurança automotiva disse dono da galera bet uma declaração.

As entregas do Cybertruck, picape elétrica da Tesla, começaram no final do ano passado, após um atraso de dois anos devido a problemas de produção e contenção de fornecimento de baterias.

As ações da Tesla caíram cerca de 3% antes da abertura das transações na sexta-feira, ampliando uma sequência de cinco sessões de perdas consecutivas dono da galera bet que as ações caíram mais de 14%.

A Tesla irá substituir ou reparar o conjunto do pedal do acelerador sem cobrar aos donos e notificá-los-á-los através de cartas remetidas a eles dono da galera bet junho, informou a NHTSA.

Na primeira metade de 2024, a fabricante de veículos elétricos relatou três retiradas que afetaram cerca de 2,4 milhões de unidades, conforme um relatório da empresa de gerenciamento de retiradas BizzyCar.

No entanto, a maioria dos problemas relacionados a retiradas da Tesla costuma ser resolvida por meio de atualizações de software sem fio.

Em fevereiro, a Tesla lembrou cerca de 2,2 milhões de veículos nos EUA devido a um tamanho incorreto da fonte nos avisos de alerta e os reguladores de segurança dos EUA elevaram dono da galera bet investigação sobre veículos da empresa relacionada a perda de direção assistida ao status de análise de engenharia.

Author: mka.arq.br Subject: dono da galera bet Keywords: dono da galera bet Update: 2024/7/18 19:00:44